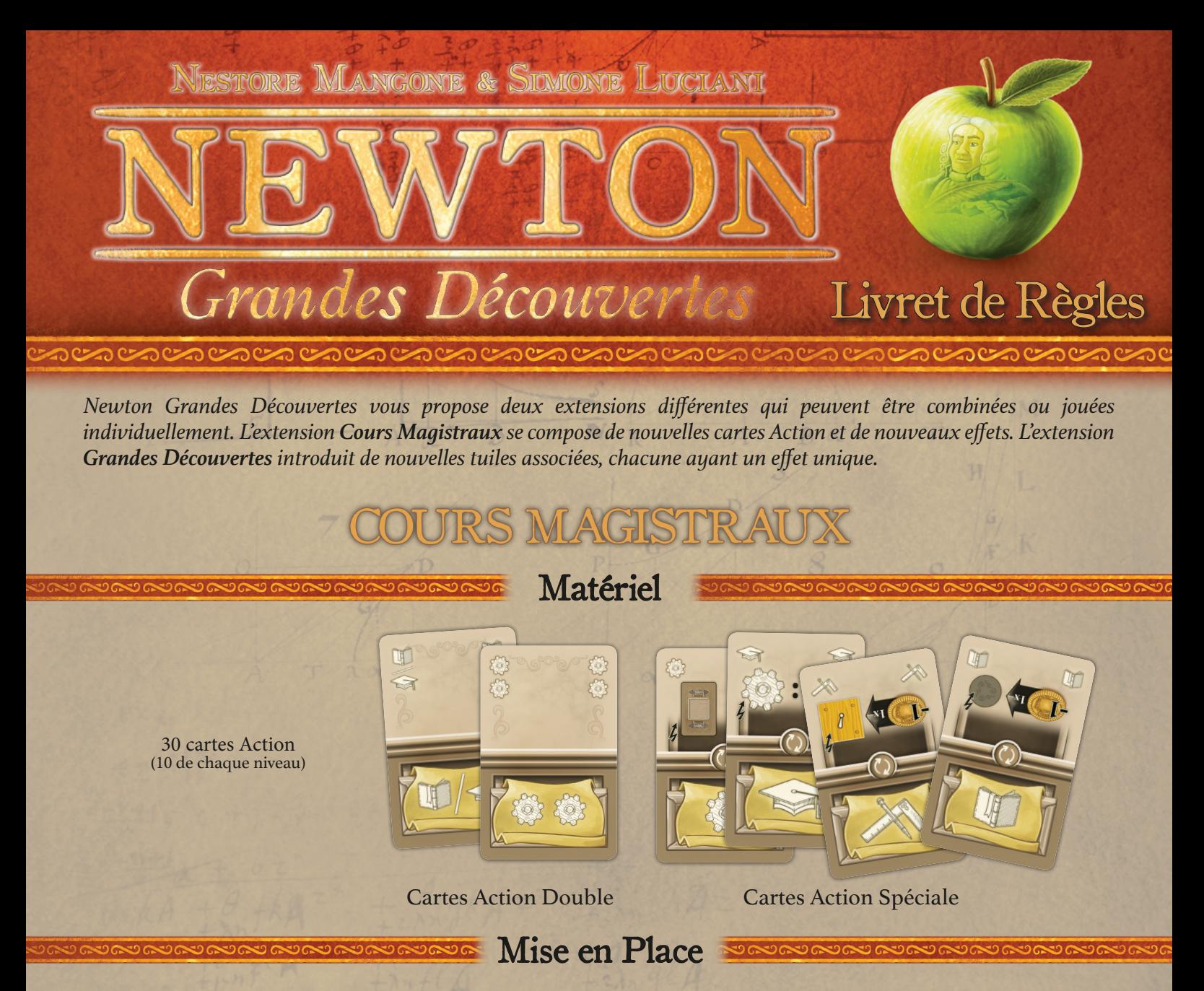

Triez les **nouvelles cartes Action** par niveau *(selon le symbole présent à leur verso)* et mélangez-les dans les paquets de base correspondants.

### Déroulement du Jeu

Il existe deux nouveaux types de cartes Action : les cartes Action Double et les cartes Action Spéciale.

Les **Cartes Action Double** possèdent 2 symboles Action de Base dans leur moitié inférieure. Ces deux symboles peuvent être du même type ou deux symboles différents séparés par une barre oblique.

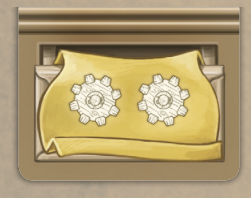

**Lorsque vous jouez une carte indiquant 2 symboles de même type, vous pouvez effectuer l'Action de Base correspondante avec une valeur de 2.** Comme toujours, vous pouvez ajouter tous les autres symboles de ce type visible sur votre bureau.

Si vous placez une carte avec 2 symboles de même type sous votre plateau Étude à la fin d'une manche, vous compterez les deux symboles lorsque **vous effectuerez cette action** 

**lors des manches suivantes.**

**Lorsque vous jouez une carte indiquant 2 symboles** 

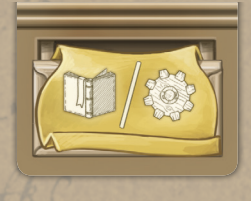

**différents, vous pouvez effectuer une seule des actions correspondantes avec une valeur de 1.** En d'autres termes, vous devez choisir l'action que vous effectuez. Comme toujours, vous pouvez ajouter tous les autres symboles du

type choisi visible sur votre bureau.

Si vous placez une carte avec 2 symboles différents sous votre plateau Étude à la fin d'une manche, **vous compterez chaque symbole lorsque vous effectuerez une action du type correspondant lors des manches suivantes**.

Les cartes Action Spéciale possèdent un symbole Action de Base dans leur moitié inférieure et un symbole Action Spéciale dans son autre moitié (visible dans le sens inverse).

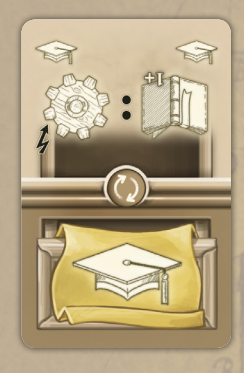

**Lorsque vous jouez une carte Action Spéciale, vous pouvez effectuer l'Action de Base normalement, mais vous ne pouvez pas effectuer l'Action Spéciale**.

Si vous placez une carte Action Spéciale sous votre plateau Étude à la fin d'une manche, vous **devez** la placer dans le sens inverse, afin que seule l'Action Spéciale soit visible.

**Vous pouvez effectuer cette Action Spéciale uniquement lorsque vous jouez une action de la même colonne de votre bureau**. Comme pour les Actions Rapides, vous pouvez effectuer une Action Spéciale avant, pendant ou après avoir effectué une Action de Base *(sauf mention contraire, voir paragraphe suivant)*.

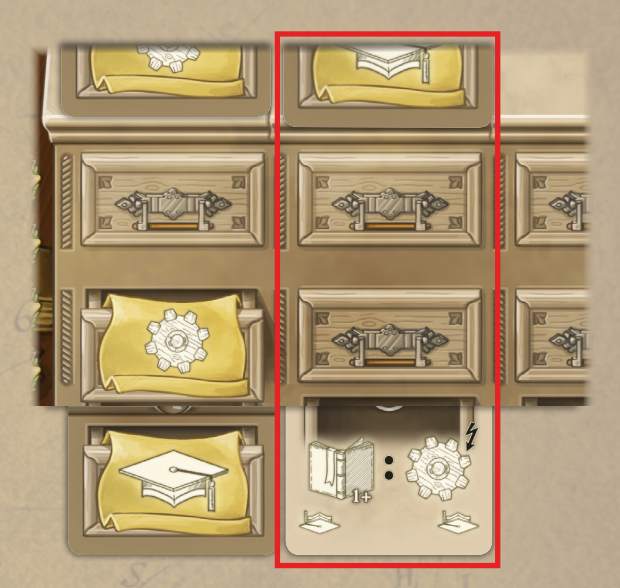

*L'Action Spéciale dans la deuxième colonne de votre bureau peut être effectuée uniquement lorsque vous jouez une carte Action au deuxième tour de la manche.* 

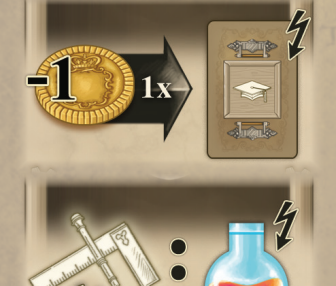

#### close Actions Spéciales 300000

Dépensez 1 pièce pour prendre une carte Action disponible de niveau 1.

Si vous avez effectué une action Travaux de valeur 1 ou plus lors de ce tour, prenez 1 jeton Potion.

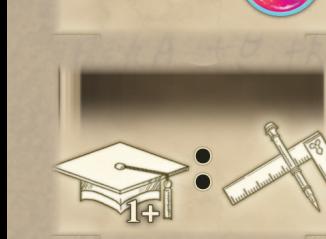

Si vous avez effectué une action Leçons de valeur 1 ou plus lors de ce tour, effectuez une action Travaux supplémentaire de valeur 1.

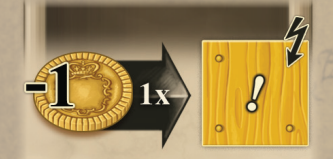

Dépensez 1 pièce pour recevoir le bonus d'une tuile Revenus de votre plateau Étude.

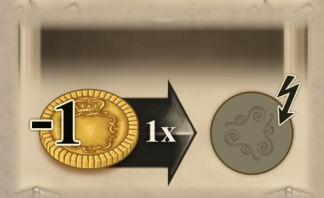

Dépensez 1 pièce pour activer l'effet d'un de vos jetons Bonus.

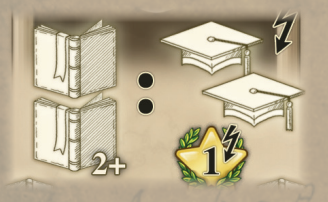

Si vous avez effectué une action Études de valeur 2 ou plus, effectuez une action Leçons supplémentaire de valeur 2 et gagnez 1 PV.

*Remarque : Les effets liés aux actions que vous avez effectuées font uniquement référence aux actions effectuées en jouant la carte Action et non à toute autre action supplémentaire effectuée en activant des tuiles spéciales ou des cartes Maître.*

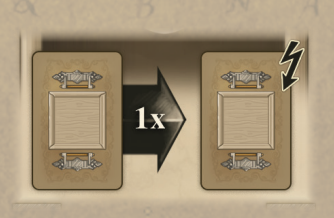

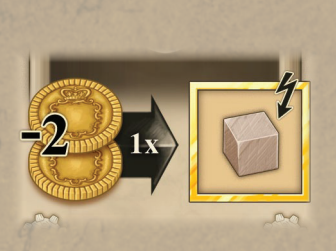

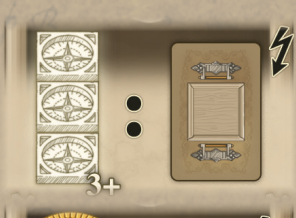

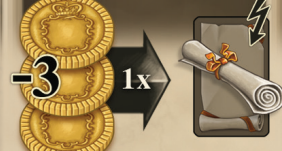

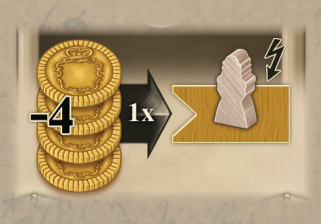

Défaussez une carte Action de votre main *(la carte est désormais hors-jeu)* pour prendre une carte Action disponible. Vous pouvez défausser une carte de n'importe quel niveau (même une carte Action de départ) pour prendre une carte de n'importe quel niveau.

Dépensez 2 pièces pour activer l'effet d'une tuile Ville où vous avez placé un cube Voyage. *Remarque : Si vous n'avez visité qu'une seule Ville Médicinale, vous pouvez activer son effet pour retourner la tuile Revenus Médicaux.*

Si vous avez effectué une action Voyages de valeur 3 ou plus, prenez une carte Action disponible de n'importe quel niveau.

Dépensez 3 pièces pour activer l'effet immédiat d'une carte Maître que vous avez jouée *(celles ayant un symbole Éclair)*.

Dépensez 4 pièces pour gagner les PV d'une tuile Objectif que vous occupez avec un élément de votre couleur *(un Étudiant, un cube Voyage, un Scientifique ou un marqueur ).*

# GRANDES DECOUVERTES

Matériel

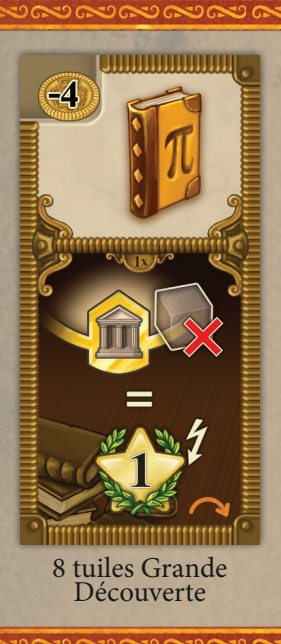

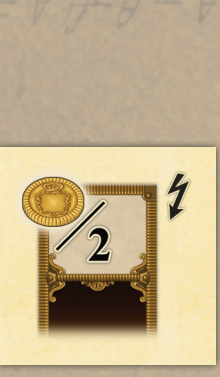

 $\epsilon$ 

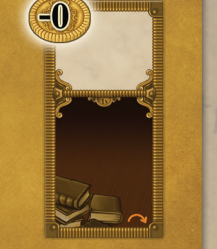

1 tuile Ville 1 tuile Invention 1 tuile Objectif

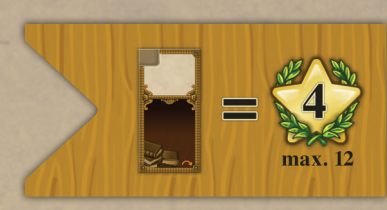

## Mise en Place

Ajoutez la **tuile Ville**, la **tuile Invention** ainsi que la **tuile Objectif** aux tuiles du jeu de base avant de procéder à la mise en place habituelle.

Placez aléatoirement 3/4/5/6 **tuiles Grande découverte** *(pour une partie à 1/2/3/4 joueurs)* face visible sur la table.

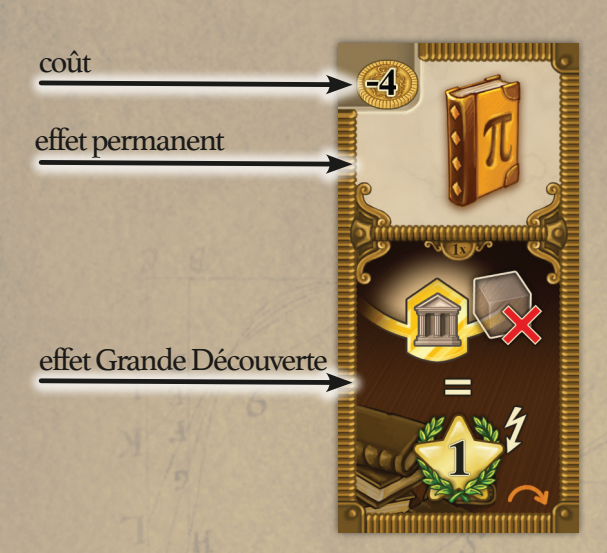

# Déroulement du Jeu

**Comme nouvelle Action Rapide, vous pouvez acheter une grande découverte disponible en payant son coût**. Prenez sa tuile et placez-la, face visible, devant vous.

Tant que la tuile est face visible devant vous, vous bénéficiez de son effet permanent *(un Ouvrage et/ou un Revenu)*.

**À tout moment de la partie** *(en tant que nouvelle Action Rapide)*, **vous pouvez activer l'effet de la Grande Découverte :** gagnez les PV indiqués par le symbole y figurant, puis retournez cette tuile face cachée.

Prenez une tuile Grande Découverte disponible en payant la moitié de son coût.

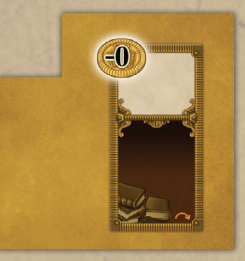

Prenez gratuitement une tuile Grande Découverte disponible.

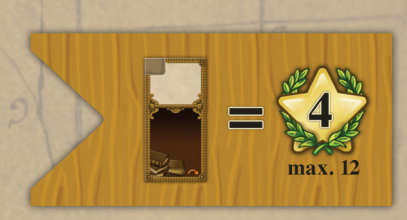

Gagnez 4 PVs pour chaque tuile Grande Découverte en votre possession *(visible ou cachée)*. Vous ne pouvez pas gagner plus de 12 PVs ainsi *(même si vous avez plus de 3 tuiles Grande Découverte)*.

**CASE & Tuiles Supplémentaires** 

**Reseau Tuiles Grande Découverte** 

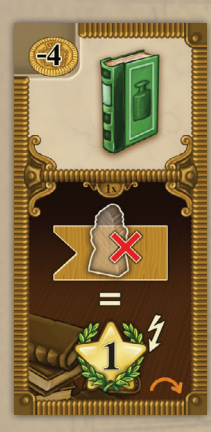

Gagnez 1 PV pour chaque tuile Objectif non occupée par un élément de votre couleur *(un Étudiant, un cube Voyage, un Scientifique ou un Marqueur)*.

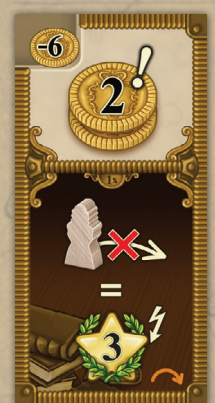

Gagnez 3 PVs pour chaque Étudiant encore dans votre réserve *(qui ne se trouve pas sur la piste Technologie)*.

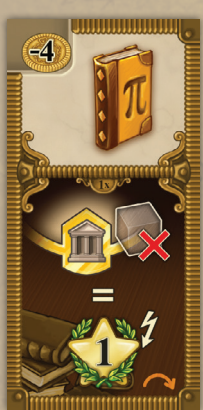

Gagnez 1 PV pour chaque Université que vous n'avez pas encore visitée *(pour chaque tuile Université n'ayant ni cube Voyage ni Scientifique de votre couleur)*.

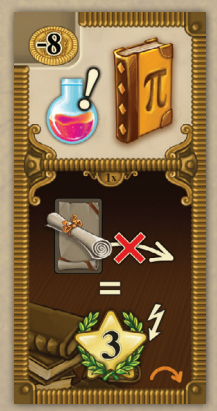

Gagnez 3 PVs pour chaque carte Maître que vous n'avez pas encore jouée.

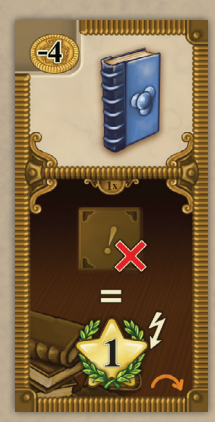

Gagnez 1 PV pour chaque emplacement Revenus vide de votre plateau Étude.

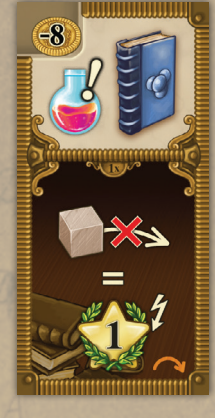

Gagnez 1 PV pour chaque cube Voyage que vous n'avez pas encore placé *(qui se trouve toujours sur votre plateau Étude)*.

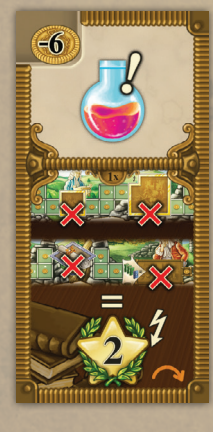

Gagnez 2 PVs pour chacune des 4 Cases Spéciales que vous n'avez pas encore atteintes sur la piste Travaux.

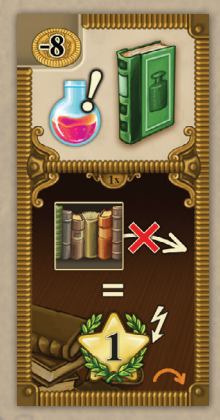

Gagnez 1 PV pour chaque tuile Étagère que vous n'avez pas encore placée sur votre étagère *(pour chaque tuile Étagère toujours disponible sur les emplacements de départ de votre plateau Étude)*.

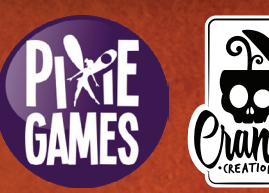

~4~ © 2019 Pixie Games & Cranio Creations S.r.l. Tous droits réservés Auteurs : Nestore Mangone & Simone Luciani Illustrations & Graphisme : atelier198 Éditeur : Giuliano Acquati Version française : Pixie Games - Traduction : MeepleRules.fr

ಾಬಾಲಾಯದಾಲಾಯವಾಯಾಯ ಮಾಲಾಜ